## COMPUTER AIDED DESIGN AND COMPUTER AIDED MANUFACTURE VINYL CUTTERS - EXAMINATION QUESTION

V.Ryan © 2000 - 2013

[On behalf of The World Association of Technology Teachers](http://www.technologystudent.com/designpro/drawdex.htm)

## W.A.T.T.

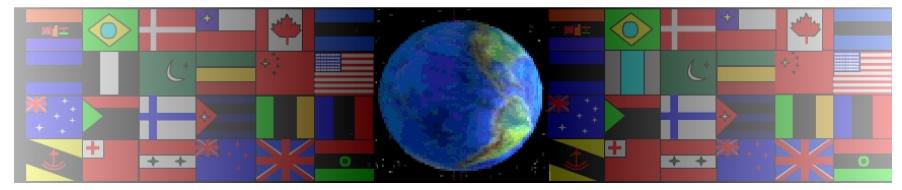

[World Association of Technology Teachers](http://www.technologystudent.com/designpro/drawdex.htm)

[This exercise can be printed and used by teachers and students. It is recommended that you](http://www.technologystudent.com/designpro/drawdex.htm)  [view the website \(www.technologystudent.com\) before attempting the design sheet .](http://www.technologystudent.com/designpro/drawdex.htm) 

THESE MATERIALS CAN BE PRINTED AND USED BY TEACHERS AND STUDENTS. THEY MUST NOT BE EDITED IN ANY WAY OR PLACED ON ANY OTHER MEDIA INCLUDING WEB SITES AND INTRANETS. NOT FOR COMMERCIAL USE. THIS WORK IS PROTECTED BY COPYRIGHT LAW. IT IS ILLEGAL TO DISPLAY THIS WORK ON ANY WEBSITE/MEDIA STORAGE OTHER THAN www.technologystudent.com

## COMPUTER AIDED DESIGN AND COMPUTER AIDED MANUFACTURE

## VINYL CUTTERS - EXAMINATION QUESTION

[V.Ryan © 2013 World Association of Technology Teachers](http://www.technologystudent.com/designpro/drawdex.htm)

A local company designs and manufactures a variety of road signs, for special events.

An example of one of their signs is shown below.

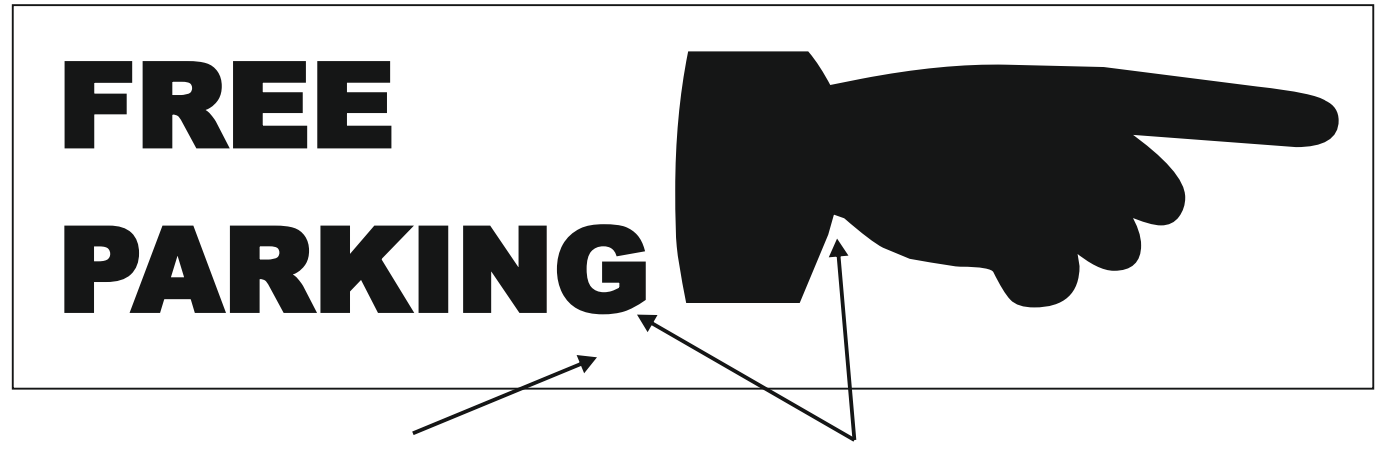

WHITE PERSPEX/ACRYLIC BACKGROUND BLACK SELF ADHESIVE VINYL LETTERING

Using sketches and notes clearly show how you would:

design the images and text,

cut and stick images to a sheet of white acrylic/perspex.

At each stage, name the equipment or software you would use.

Stage 1 has been completed for you.

**Stage 1:** Design letters and direction sign using Computer-Aided Design (CAD) software

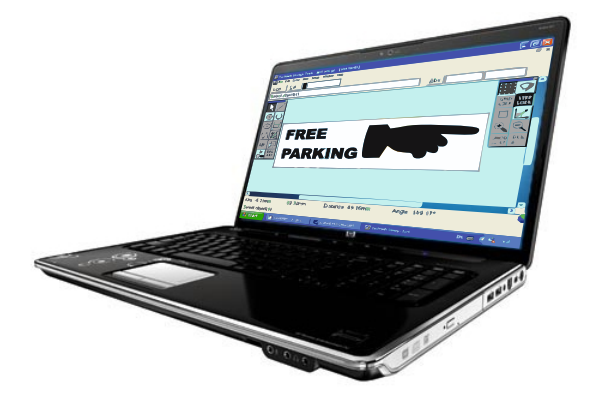

Techsoft 2-D Design computer software or CraftRobo software is used to draw the design.

**Stage 2:** Cut letters and direction sign using Computer-Aided Manufacturing (CAM)

**Stage 3:** Weeding (removing unwanted vinyl)

**Stage 4**: Use low tack film/tape is used to lift the vinyl letters and direction sign from the backing film.

**Stage 5**: Position the lettering and arrow before removing the low tack film to reveal the final sign